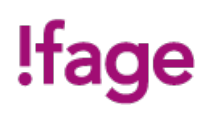

# **Les bases du dépannage informatique**

#### Cours - Standard

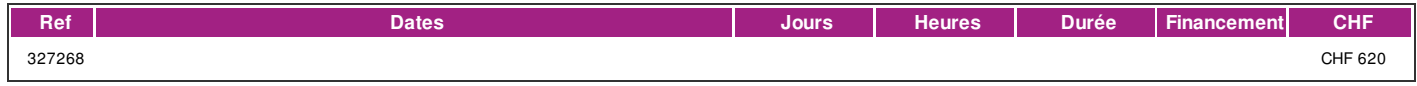

# **DÉFINITION**

Ce cours s'adresse à toute personne souhaitant maintenir son ordinateur PC en bon fonctionnement, à le dépanner en cas de problème courant, et à en améliorer le matériel.

Ce cours lui permet de développer son autonomie face aux problèmes courants rencontrés dans l'environnement PC Windows 10, grâce à une formation mettant en pratique les notions théoriques acquises.

Il s'inscrit comme prérequis des cours de dépannage Matériel, Windows, et Réseau.

# **PRÉREQUIS**

Cours Windows, ou connaissances équivalentes. Bonne connaissance de base de Windows, être à l'aise avec l'utilisation de la souris.

# **PUBLIC**

Utilisateur de matériel informatique sous Windows, souhaitant assimiler les bases du dépannage informatique PC sous Windows. Personne souhaitant acquérir les connaissances de prérequis nécessaire pour les cours avancés de dépannage Windows, matériel ou réseau.

#### **OBJECTIFS**

A la suite de ce cours, le participant aura acquis les connaissances et savoir-faire suivants :

Comprendre le fonctionnement de base d'un ordinateur PC et le rôle des principaux composants logiciels et matériels

Maintenir son ordinateur en état de fonctionnement

Connaitre les fenêtres de gestion techniques de Windows (périphériques, tâches, etc…) et de leur utilisation

Rectifier les paramétrages courants de Windows en cas de problème

Résoudre les problèmes de désinstallation de programme

Restaurer sa configuration système en cas de difficulté

Conduite à tenir face aux problèmes courants : programme bloqués, infection virale, problème avec la souris, etc…

Identifier les composants matériels de l'ordinateur

Assurer un dépannage matériel de base

Améliorer la configuration matérielle de son ordinateur. Sélection du matériel et mise en place pratique.

# **CONTENU**

#### A) FONCTIONNEMENT DE BASE D'UN ORDINATEUR

- a. Matériel / logiciel
- b. Les composants de base de l'ordinateur
- c. Le BIOS
- d. Système d'exploitation
- e. Les logiciels principaux

#### B) LES FENÉTRES DE GESTION DE WINDOWS

- a. Explorateur de fichiers, paramètres
- b. Fenêtre système
- c. Panneau de configuration
- d. Gestionnaire de périphériques
- e. Propriétés de disques
- f. Gestionnaire des tâches

g. Résoudre les problèmes de paramétrage de Windows

C) INSTALLER ET DESINSTALLER UN PROGRAMME

- a. Les différents cas d'installation
- b. Vérifier le bon fonctionnement d'un programme

c. Désinstaller un programme

d. Que faire en cas de problème ?

D) MAINTENIR SON ORDINATEUR EN BON FONCTIONNEMENT

# !fage

- a. Mise à jour Windows
- b. Mise à jour programmes
- c. Sauvegarde et restauration
- d. Défragmenter son disque dur
- e. Balayer son disque dur à la recherche de virus et de malware
- f. Nettoyer la base de registre avec CCleaner

### E) PROBLEMES COURANTS

- a. Les aides au dépannage : mode sans échec
- b. Programme bloqué
- c. Infection virale
- d. Ecran bleu
- e. Problème avec la souris
- F) RESTAURATION SYSTÉME
- a. Créer un point de restauration
- b. Restaurer son système
- G) IDENTIFIER LE MATÉRIEL INFORMATIQUE DE SON ORDINATEUR
- a. Identifier le matériel à partir de Windows
- b. Ouvrons l'ordinateur
- c. Identifier les différents composants
- H) DEPANNAGE MATÉRIEL INFORMATIQUE DE BASE
- a. Identifier les problèmes matériels
- b. Remplacer un composant défectueux
- c. Dépannage simples : CDROM
- I) AMELIORER LA CONFIGURATION MATÉRIELLE DE SON PC
- a. Que peut-on améliorer sur son PC ?
- b. Sélectionner un nouveau composant : mémoire, lecteur optique, etc…
- c. Installer un nouveau composant
- d. Connecter et gérer un projecteur ou un deuxième écran

# **Méthode**

La méthode utilisée par les intervenants est participative et repose sur une implica-tion personnelle importante de la part des apprenants.

#### **Matériel**

Cette formation est donnée sur PC, un poste par étudiant. Prendre un cahier de note, un stylo et posséder une clé usb.

# **INTERVENANTS**

Les intervenants de cette formation sont des formateurs certifiés FSEA, et également professionnels des métiers de l'informatique. Ils offrent ainsi des compétences actualisées aux apprenants de l'IFAGE.

#### **CONTACT**

- E : informatique@ifage.ch
- $T: +41(0)228073092$